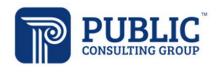

Solutions that Matter

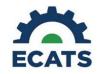

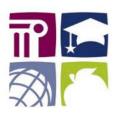

## **ECATS Federal Reporting Webinar Videos**

| Link/Topic & Description                                                   | Module            | Release Date       |
|----------------------------------------------------------------------------|-------------------|--------------------|
| ECATS Webinar - Child Count Reporting                                      | Special Education | December 2, 2019   |
| This webinar will review how to run the Child Count report                 |                   |                    |
| to see who is included, how to retrieve and read the report,               |                   |                    |
| and how to resolve any exceptions.                                         |                   |                    |
| ECATS Webinar – Exit Count Reporting                                       | Special Education | September 14, 2020 |
| This video will demonstrate the process for Exit Count                     |                   |                    |
| Reporting. We will review student scenarios included in the                |                   |                    |
| report, as well as:                                                        |                   |                    |
| <ul> <li>How to run the report</li> </ul>                                  |                   |                    |
| <ul> <li>How to retrieve and read that report</li> </ul>                   |                   |                    |
| <ul> <li>How to resolve exceptions</li> </ul>                              |                   |                    |
| <ul> <li>How to exclude students from the report</li> </ul>                |                   |                    |
| <ul> <li>How to certify the Exit Count report after exceptions</li> </ul>  |                   |                    |
| have been resolved.                                                        |                   |                    |
|                                                                            |                   |                    |
| ECATS Webinar – Indicator 7 Reporting                                      | Special Education | October 2, 2020    |
| This video will demonstrate the process for Indicator 7                    |                   |                    |
| Reporting. We will review:                                                 |                   |                    |
| <ul> <li>Student scenarios included in the report</li> </ul>               |                   |                    |
| <ul> <li>How to run the report</li> </ul>                                  |                   |                    |
| <ul> <li>How to retrieve and read the report</li> </ul>                    |                   |                    |
| <ul> <li>How to resolve exceptions</li> </ul>                              |                   |                    |
| <ul> <li>How to exclude student record</li> </ul>                          |                   |                    |
| <ul> <li>How to certify the Indicator 7 report after exceptions</li> </ul> |                   |                    |
| have been resolved.                                                        |                   |                    |